# **Cours**

#### **Payant, cours par un instructeur**

- **•** [Analyse 101 : Les étapes du processus analytique](https://www.statcan.gc.ca/fr/formation/enquetes/0456a)
- **•** [Travailler avec des données désagrégées pour de meilleurs](https://www.statcan.gc.ca/fr/formation/enquetes/19220012)

[résultats politiques](https://www.statcan.gc.ca/fr/formation/enquetes/19220012)

## **Gratuit, cours en ligne à votre rythme**

- **•** [Littératie des données dans la fonction publique](https://apolitical.co/microcourses/en/litteratie-des-donnees-dans-la-fonction-publique/) (Apolitical)
- **•** [Adéquation de la qualité des données à l'utilisation prévue](https://www150.statcan.gc.ca/n1/pub/89-20-0006/892000062023001-fra.htm)
- **•** [Fondements de l'analyse des données : le processus analytique](https://catalogue.csps-efpc.gc.ca/product?catalog=DDN320&cm_locale=fr) (DDN320)

#### **Ressources gratuites**

- **•** [Parcours d'apprentissage de la littératie des données](https://www.statcan.gc.ca/fr/afc/litteratie-donnees/catalogue/parcours-apprentissage)
- **•** Parcours [d'apprentissage suggéré](https://www.statcan.gc.ca/fr/afc/litteratie-donnees/catalogue/parcours-apprentissage) pour regarder nos vidéos

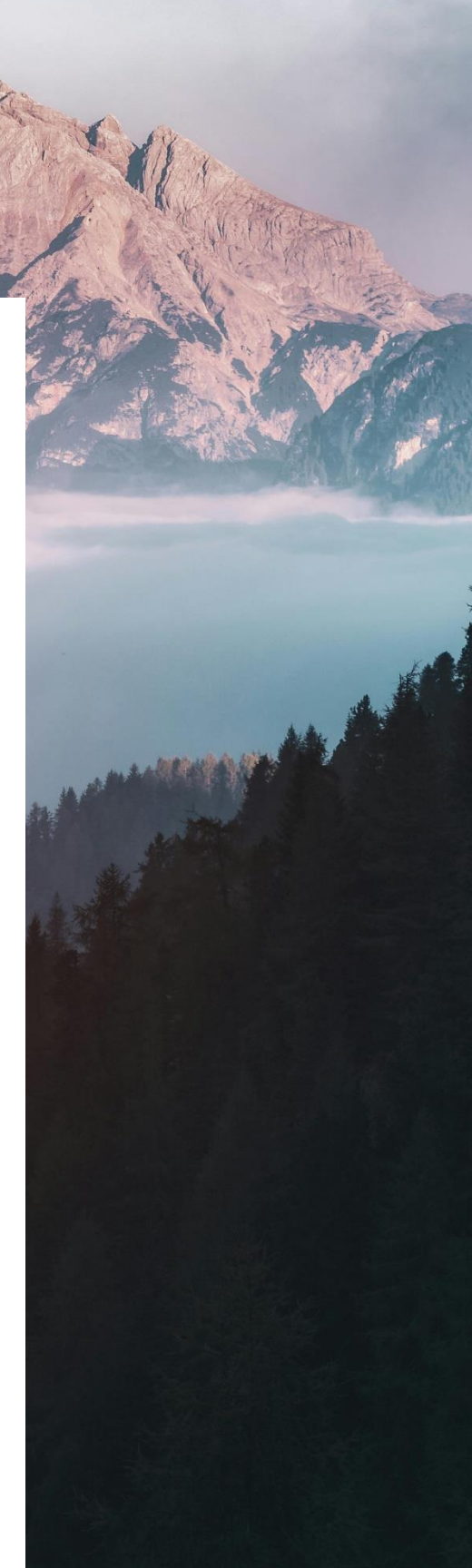

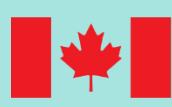

**Statistics** Canada

Statistique<br>Canada

## **Pour s'inscrire**

#### **Pour ceux et celles qui ont un compte Apolitical**

- Ouvrez une session sur Apolitical à partir d'ici : [https://apolitical.co/user-onboarding/login](https://can01.safelinks.protection.outlook.com/?url=https://apolitical.co/user-onboarding/login&data=05|02|evelyne.bougie@statcan.gc.ca|c113e9d0ca3c4bfb19ce08dc18173f49|258f1f99ee3d42c7bfc57af1b2343e02|0|0|638411735355623285|Unknown|TWFpbGZsb3d8eyJWIjoiMC4wLjAwMDAiLCJQIjoiV2luMzIiLCJBTiI6Ik1haWwiLCJXVCI6Mn0=|3000|||&sdata=PF6cQlBBqNJn75hVql+kjEiHlG4sHq6XHxovL65npao=&reserved=0) (en anglais seulement).
- Allez à [Littératie des données dans la fonction publique](https://apolitical.co/microcourses/en/litteratie-des-donnees-dans-la-fonction-publique/) et cliquez sur « Buy course » (acheter ce cours).
- Utilisez le code d'accès gratuit **LITTERATIEOCT23**. Ce code n'est réservé qu'à votre usage et ne peut donc pas être communiqué à qui que ce soit.

## **Pour ceux et celles qui n'ont pas de compte Apolitical**

- Créez un compte Apolitical à partir d'ici : [https://apolitical.co/signup/](https://can01.safelinks.protection.outlook.com/?url=https://apolitical.co/signup/&data=05|02|evelyne.bougie@statcan.gc.ca|c113e9d0ca3c4bfb19ce08dc18173f49|258f1f99ee3d42c7bfc57af1b2343e02|0|0|638411735355623285|Unknown|TWFpbGZsb3d8eyJWIjoiMC4wLjAwMDAiLCJQIjoiV2luMzIiLCJBTiI6Ik1haWwiLCJXVCI6Mn0=|3000|||&sdata=uGVzxRBEsVhaeSpm3PHsTQBjwBnR+ohH6dHtCUbc3WU=&reserved=0) (en anglais seulement). Assurez-vous d'effectuer toutes les étapes indiquées, y compris la vérification de votre adresse de courriel. Vous recevrez un code de vérification à six chiffres. Vérifiez votre dossier de pourriels ou de courriels indésirables, car le message pourrait s'y retrouver.
- Allez à [Littératie des données dans la fonction publique](https://apolitical.co/microcourses/en/litteratie-des-donnees-dans-la-fonction-publique/) et cliquez sur **Buy course** (acheter ce cours).

Utilisez le code d'accès gratuit **LITTERATIEOCT23**. Ce code n'est réservé qu'à votre usage et ne peut donc pas être communiqué à qui que ce soit.

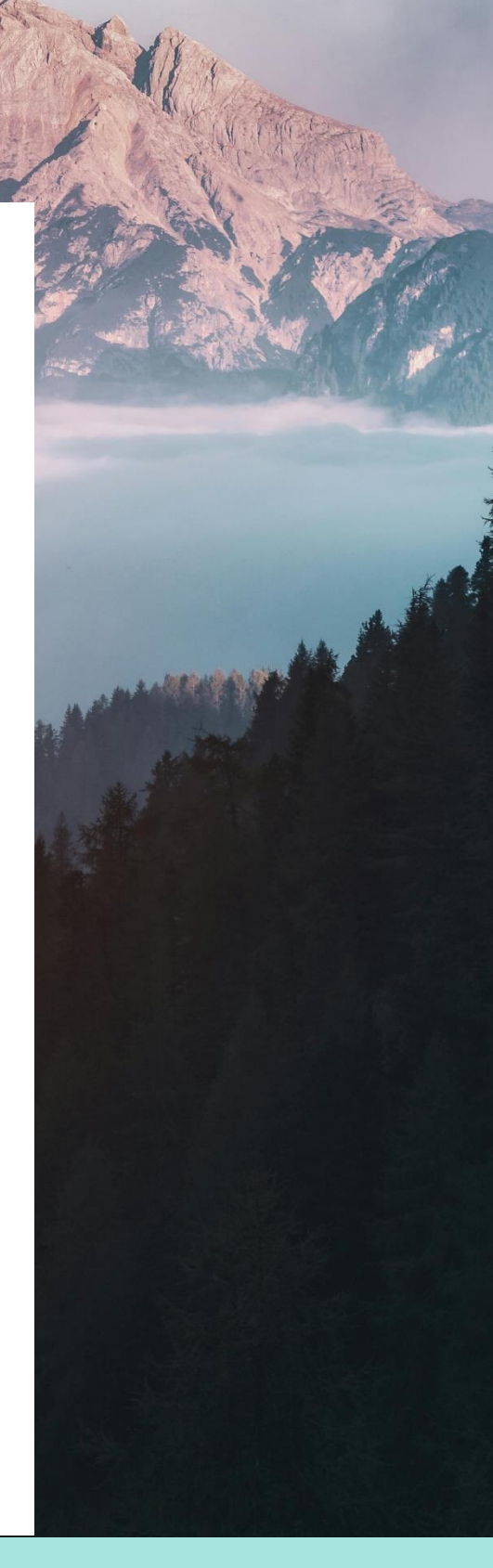

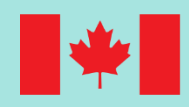

**Statistics** Canada

**Statistique** Canada